<<3dsMax/VRay >>

 $<< 3d$ s Max $\land$  Ray  $>>$ 

, tushu007.com

- 13 ISBN 9787115229595
- 10 ISBN 7115229597

出版时间:2010-7

页数:428

PDF

更多资源请访问:http://www.tushu007.com

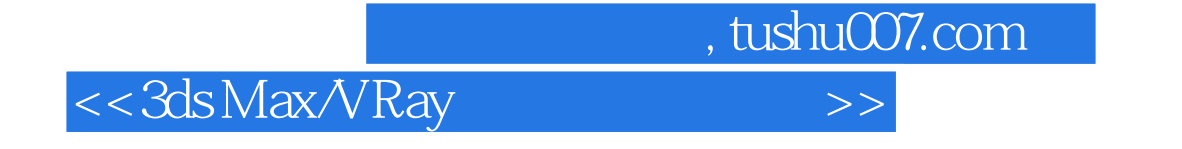

3dsMaX VRay Photoshop

 $\infty$  28

<<3ds Max/VRay >>

3ds Max/VRay

 $\frac{30}{10}$   $\frac{28}{10}$  $1$   $2$   $29$ 

 $30$ 

, tushu007.com

 $3d$ s Max $\,$ 3ds Max 2009 VRay 1.5 SP2

 $\text{DVD}$  and  $\text{15}$ 

, tushu007.com

## <<3ds Max/VRay >>

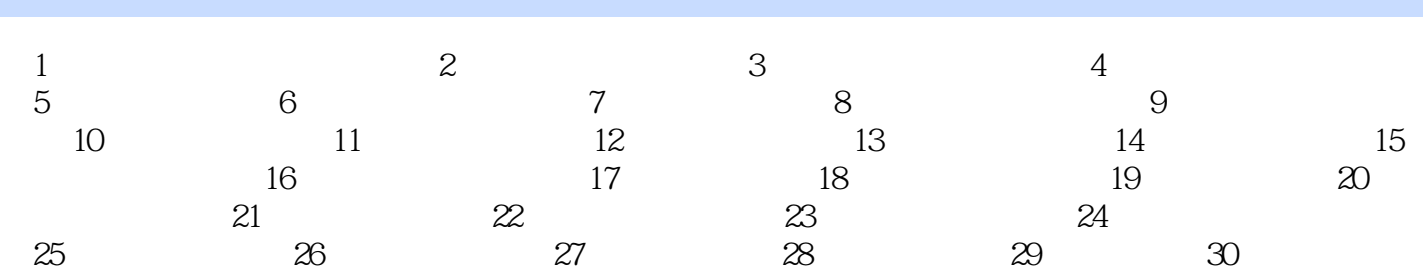

, tushu007.com

当纸离白炽灯泡很近时,纸变得更白了,但其边界上的颜色没有变化——只能是变得更黑或更蓝,如

有其他的颜色改变,这是因为眼睛具有色彩恒定性——即使在不同的光照条件下,眼睛还处于原来的

## <<3ds Max/VRay >>

 $3$ 

 $CG$ 

 $,$  tushu007.com <<3dsMax/VRay >>

3ds Max/VRay State Max/VRay WRay WRay

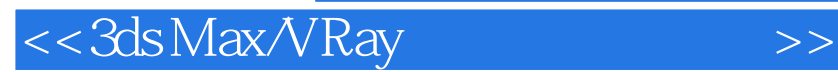

本站所提供下载的PDF图书仅提供预览和简介,请支持正版图书。

更多资源请访问:http://www.tushu007.com

 $,$  tushu007.com